# MATLAB usage

### **New MATLAB DOOCS interface**

- Introduction: reason for searching for new solutions.
- New MATLAB MEX files for communication with DOOCS servers
- Wrapper MATLAB script to make all PITZ MATLAB scripts working normally with new MEX file

## **MATLAB** scripts responsibility

Davit Kalantaryan, Igor Isaev

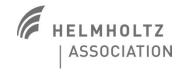

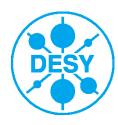

## Introduction: reason for searching for new solutions

- Reasons to exchange TTFR / TTFW to doocsread / doocswrite
  - Possible solution of MATLAB crashes
  - TTFW/R is not supported anymore -> could be incorrect function work (such as memory corruption)

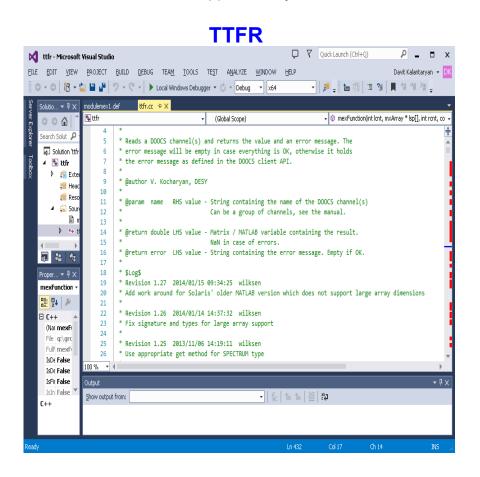

#### doocsread Quick Launch (Ctrl+Q) doocsread - Microsoft Visual Studio <u>file edit view project build debug team t</u>ools te<u>s</u>t a<u>m</u>alyze <u>w</u>indow <u>h</u>elp Davit Kalantaryan 💌 O ▼ O Part of the control of the control of the co doocsread.cop ⇒> doocsread (Global Scope) \* The doocsread() MEX function provides a MATLAB interface to the DOOCS earch Solut \* client API and therefore to all DOOCS servers. If channels Solution @author Tim Wilksen, DESY @version 14.01.2014 \* @param matrix - MATLAB numeric array containing either a single numeric value or an array of numeric values 13 14 \* Compile in MATLAB with: \* mex -DMACOSX -DDOOCSARCH=Darwin-x86\_64 -I/local/lib/include -L/local/lib -lTTFapi doocsread.cpp 17 a № 4 18 \* \$Id\$ 19 20 \* \$Log\$ \* Revision 1.10 2015/03/27 15:11:45 wilksen 0 D \* Fix bug for GSPECTRUM comments 22 23 24 \* Revision 1.9 2015/03/06 08:54:37 wilksen 25 \* Accommodate Solaris specifics for mwSize and mwIndex 27 \* Revision 1.8 2014/08/28 16:21:39 wilksen 28 \* Use new timestamp 29 1>----- Build started: Project: doocsread, Configuration: Debug x64 -----1> doocsread.com

## Introduction: reason for searching for new solutions 2

- Starting from 2014 January maintenance of 'ttfr', 'ttfw' was stopped.
- Old functions (ttfr,ttfw, ttfr\_iiii, ttfr\_hist, doocs\_read) do not work with newer DOOCS servers, specially with MTCA servers, specially DOOCS history reading functionality
- Functionality of doocsread and doocswrite is more richer. For example during the 'doocread' call one can provide some data to server. For example history start and end time for getting history from server, or to provide event number to timing service, for getting corresponding time from server
- There is recommendation from last maintainer of 'ttfr', 'ttfw' and author and maintainer of 'doocsread', 'doocswrite' Tim Wilksen to use these new functions instead of old DOOCS MATLAB tools.

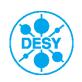

## 'doocsread' for reading data from DOOCS servers

- http://tesla.desy.de/doocs/doocs.html 3. MATLAB Client Interface

Programmer's Manual

4. doocsread

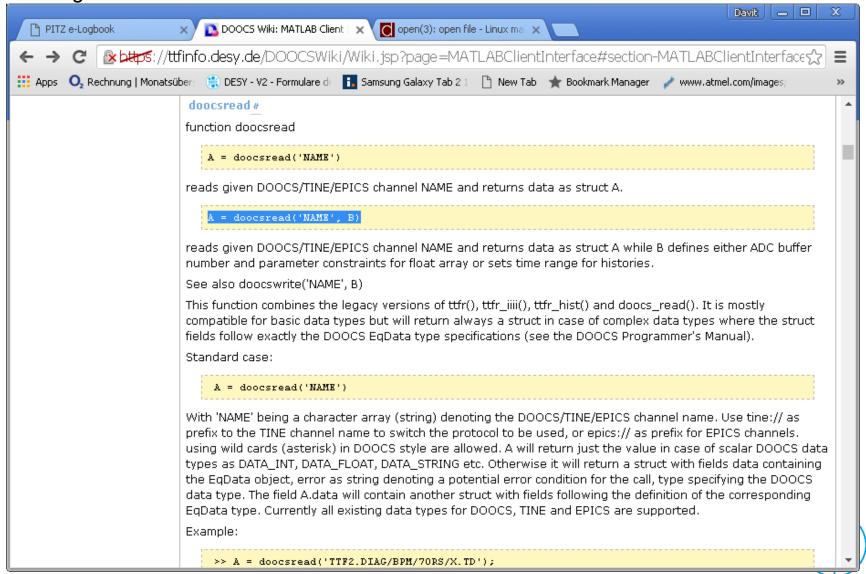

## 'doocswrite' for writing data to DOOCS servers

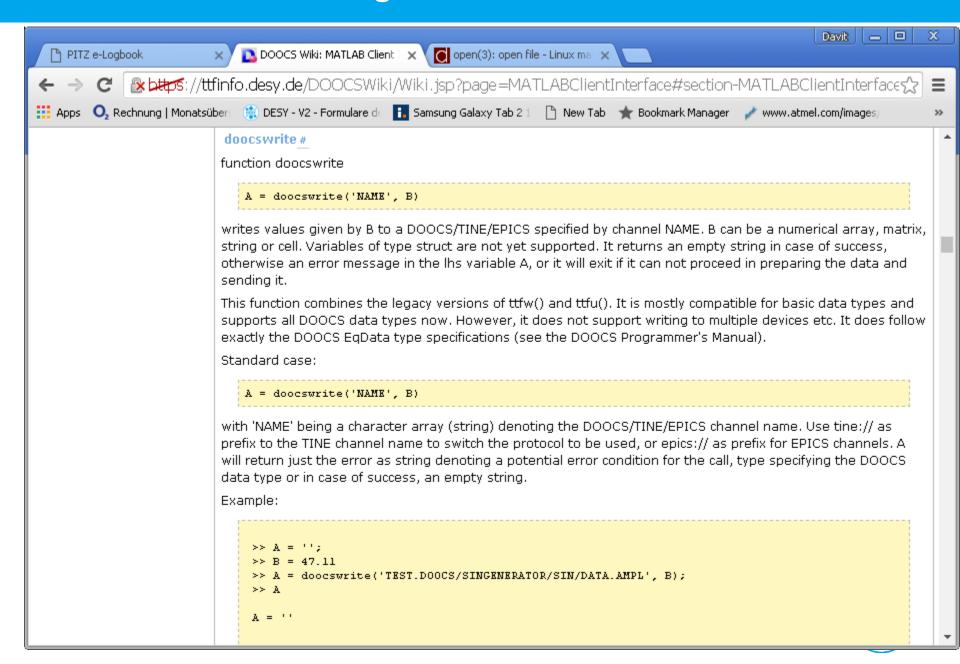

```
_ B ×
list of all scripts using ttfr
File Edit View Search Terminal Tabs Help
wgs13
                                                 × Terminal
                                                                                                                                                         X
                                                                                                                                                          ^
                                                                         if(ttfr(addrImain0n))
./MatlabScripts_DONTUSE_USE_SVN_INSTEAD/Conditioning/DarkCurrent.m:34:
./MatlabScripts DONTUSE USE SVN INSTEAD/Conditioning/DarkCurrent.m:52:
                                                                         if(ttfr(addrBuckingOn))
./MatlabScripts_DONTUSE_USE_SVN_INSTEAD/Conditioning/DarkCurrent.m:143:
                                                                          aBkgP2P = [aBkgP2P, ttfr([addrScopeBase sScopeResult{1}])*sCalibration];
./MatlabScripts DONTUSE USE SVN INSTEAD/Conditioning/DarkCurrent.m:158:sRFlength = ttfr(addrRFlength);
./MatlabScripts DONTUSE USE SVN INSTEAD/Conditioning/DarkCurrent.m:159:if (ttfr(addrAutoBucking))
./MatlabScripts_DONTUSE_USE_SVN_INS_EAD/Conditioning/DarkCurrent.m:160:
                                                                          aAutoBucking = ['Ibuck'compensated' = | num2str(tfr(addrBuckingRB), '%.1f') ' A.
'];
                                                                          vitoBucking ₽ ₽ buck(unc mp ns
./MatlabScripts DONTUSE USE_SVN_I/IS (A)
                                                                                                                          (ttfr(addrBuckingRB), '%.lf') '
./MatlabScripts DONTUSE USE SVN INSTEAD/conditioning/DarkCurrent.m:165:set(mTextBox,'String', ['Dark current using ' char(aCDCresult) '. RF pulse length ' n
um2str(sRFlength) ' us. Imain = ' num2str(ttfr(addrImainRB), '%.1f') '. ' aAutoBucking]);
./MatlabScripts_DONTUSE_USE_SVN_INSTEAD/Conditioning/DarkCurrent.m:179:
                                                                          sDarkCurrentP2P = [sDarkCurrentP2P, ttfr([addrScopeBase sScopeResult{1}])*sCalibr
ation];
sDarkCurrentAmplitude = [sDarkCurrentAmplitude, ttfr([addrScopeBase sScopeResult{
2}])*sCalibration];
./MatlabScripts DONTUSE USE SVN INSTEAD/Conditioning/DarkCurrent.m:181:
                                                                          sGunPower = [sGunPower, ttfr(addrGunPower)];
./MatlabScripts DONTUSE USE SVN INSTEAD/Conditioning/DarkCurrent.m:182:
                                                                          sGunTemperature = [sGunTemperature, ttfr(addrTemperature)];
./MatlabScripts DONTUSE USE SVN INSTEAD/Conditioning/DarkCurrentScan.m:31:if(~ttfr(addrImainOn))
./MatlabScripts_DONTUSE_USE_SVN_INSTEAD/Conditioning/DarkCurrentScan.m:38:
                                                                             if(ttfr(addrBuckingOn))
./MatlabScripts DONTUSE USE SVN INSTEAD/Conditioning/DarkCurrentScan.m:120:sImainOriginal = ttfr(addrImainSP);
./MatlabScripts    DONTUSE    USE    SVN    INSTEAD/Conditioning/DarkCurrentScan.m:134:
                                                                              aBkqP2P = [aBkqP2P, ttfr([addrScopeBase sScopeResult{1}])*sCalibration];
./MatlabScripts DONTUSE USE SVN INSTEAD/Conditioning/DarkCurrentScan.m:149:sRFlength = ttfr(addrRFlength);
./MatlabScripts DONTUSE USE SVN INSTEAD/Conditioning/DarkCurrentScan.m:150:if (ttfr(addrAutoBucking))
./MatlabScripts DONTUSE USE SVN INSTEAD/Conditioning/DarkCurrentScan.m:153:
                                                                              aAutoBucking = ['Bucking is fixed to ' num2str(ttfr(addrBuckingRB), '%.1f') '
A. '];
while (abs(ttfr(addrImainRB)-sImain) > 1.5 && nTries)
                                                                                  sDarkCurrentP2P = [sDarkCurrentP2P, ttfr([addrScopeBase sScopeResult{1}])
./MatlabScripts DONTUSE USE SVN INSTEAD/Conditioning/DarkCurrentScan.m:197:
*sCalibration];
./MatlabScripts DONTUSE USE SVN INSTEAD/Conditioning/DarkCurrentScan.m:198:
                                                                                  sDarkCurrentAmplitude = [sDarkCurrentAmplitude, ttfr([addrScopeBase sScop
eResult{2}])*sCalibration];
./MatlabScripts DONTUSE USE SVN INSTEAD/Conditioning/DarkCurrentScan.m:199:
                                                                                  sGunPower = [sGunPower, ttfr(addrGunPower)];
./MatlabScripts DONTUSE USE SVN INSTEAD/Conditioning/DarkCurrentScan.m:200:
                                                                                  sGunTemperature = [sGunTemperature,ttfr(addrTemperature)];
./MatlabScripts_DONTUSE_USE_SVN_INSTEAD/Conditioning/DarkCurrentScan.m~:31:if(~ttfr(addrImainOn))
./MatlabScripts DONTUSE USE SVN INSTEAD/Conditioning/DarkCurrentScan.m~:38:
                                                                              if(ttfr(addrBuckingOn))
./MatlabScripts_DONTUSE_USE_SVN_INSTEAD/Conditioning/DarkCurrentScan.m~:120:sImainOriginal = ttfr(addrImainSP);
./MatlabScripts_DONTUSE_USE_SVN_INSTEAD/Conditioning/DarkCurrentScan.m~:134:
                                                                               aBkgP2P = [aBkgP2P, ttfr([addrScopeBase sScopeResult{1}])*sCalibration];
./MatlabScripts DONTUSE USE SVN INSTEAD/Conditioning/DarkCurrentScan.m~:149:sRFlength = ttfr(addrRFlength);
./MatlabScripts DONTUSE USE SVN INSTEAD/Conditioning/DarkCurrentScan.m~:150:if (ttfr(addrAutoBucking))
./MatlabScripts DONTUSE USE SVN INSTEAD/Conditioning/DarkCurrentScan.m~:153:
                                                                               aAutoBucking = ['Bucking is fixed to 'num2str(ttfr(addrBuckingRB), '%.1f')
' A. '];
./MatlabScripts DONTUSE USE SVN INSTEAD/Conditioning/DarkCurrentScan.m~:178:
                                                                               while (abs(ttfr(addrImainRB)-sImain) > 1.5 && nTries)
./MatlabScripts DONTUSE USE SVN INSTEAD/Conditioning/DarkCurrentScan.m~:197:
                                                                                   sDarkCurrentP2P = [sDarkCurrentP2P, ttfr([addrScopeBase sScopeResult{1}]
)*sCalibration1:
./MatlabScripts DONTUSE USE SVN INSTEAD/Conditioning/DarkCurrentScan.m~:198:
                                                                                   sDarkCurrentAmplitude = [sDarkCurrentAmplitude, ttfr([addrScopeBase sSco
peResult{2}])*sCalibration];
./MatlabScripts DONTUSE USE SVN INSTEAD/Conditioning/DarkCurrentScan.m~:199:
                                                                                   sGunPower = [sGunPower, ttfr(addrGunPower)];
./MatlabScripts DONTUSE USE SVN INSTEAD/Conditioning/DarkCurrentScan.m~:200:
                                                                                   sGunTemperature = [sGunTemperature, ttfr(addrTemperature)];
./MatlabScripts DONTUSE USE SVN INSTEAD/Conditioning/ResonanceTemperatureMonitoring.m:14:uTCA SP = ttfr('PITZ.RF/LLRF.CONTROLLER/CTRL.GUN/SP.AMPL');
./MatlabScripts_DONTUSE_USE_SVN_INSTEAD/Conditioning/ResonanceTemperatureMonitoring.m:15:Modulator_HV = ttfr('PITZ.UTIL/MEMORY/PHIST/PROP_10.RES');
./MatlabScripts DONTUSE USE SVN INSTEAD/Conditioning/ResonanceTemperatureMonitoring.m:l6:RF Flattop = ttfr('PITZ.UTIL/DTBASE/RF2 FLATTOP/RESULT');
./MatlabScripts DONTUSE USE SVN INSTEAD/Conditioning/ResonanceTemperatureMonitoring.m:61:TempContr = ttfr(TempContrAdr);
```

Temp act1=ttfr(TempAdr1);

./MatlabScripts DONTUSE USE SVN INSTEAD/Conditioning/ResonanceTemperatureMonitoring.m:65:

# Wrapper MATLAB script to make all PITZ MATLAB scripts working normally with new MEX file

- There are a lot of MATLAB scripts that use 'ttfr', 'ttfw'.
- Modifying all of them will take a lot of time.
- As a workaround will be created 'ttfr.m' and 'ttfw.m' MATLAB scripts, those under hood use 'doocsread' and 'doocswrite'. So all scripts, those use these functions, will work.
- Script will be something like this:

```
% ttfr.m
function [value error_string]=ttf(doocs_address)

disp('WARNING: ttfr should be exchanged by doocsread !!!');
doocs_value_str = doocsread(doocs_address);
value = doocs_value_str.data;
error_string = doocs_value_str.error;
```

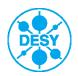

| MATLAB script/tool name                      | Responsible person |
|----------------------------------------------|--------------------|
| TDS measurement                              | Holger             |
| Long ph sp (Malyutin)                        | Houjun, Mikhail    |
| BBA                                          | Yves               |
| Phase stability measurements                 | Igor               |
| QE                                           | Tino?              |
| QE map                                       | Tino?              |
| Charge measurement                           | Mikhail            |
| LILI                                         | Igor, Davit        |
| Phase scan GUI                               | Mikhail            |
| LT scan                                      | Mikhail            |
| DC scan                                      | Mikhail            |
| Mirror 56                                    | Tino?              |
| OMA                                          | Holger             |
| OTE tool                                     | Tino?              |
| Resonance Temperature Monitor                | Yves               |
| uTCA plot evaluator                          | Mikhail            |
| Charge solenoid scan                         | Mikhail            |
| Trajectory and booster steering (from Marek) | Ye?                |
| Solenoid BBA                                 | Mikhail            |

Y

| Other script/tool name | Responsible person |
|------------------------|--------------------|
| SLEM                   |                    |
| Tomography             |                    |
| EmWIZ                  | Stefan             |
| SMAC                   | David              |
| Video client           | Stefan             |
|                        |                    |
|                        |                    |
|                        |                    |
|                        |                    |
|                        |                    |
|                        |                    |
|                        |                    |
|                        |                    |
|                        |                    |
|                        |                    |
|                        |                    |
|                        |                    |
|                        |                    |
|                        |                    |
|                        |                    |
|                        |                    |